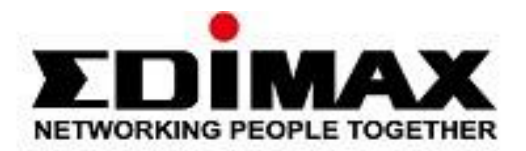

# **GS-5424PLC V2, GS-5216PLC & GS-5210PL**

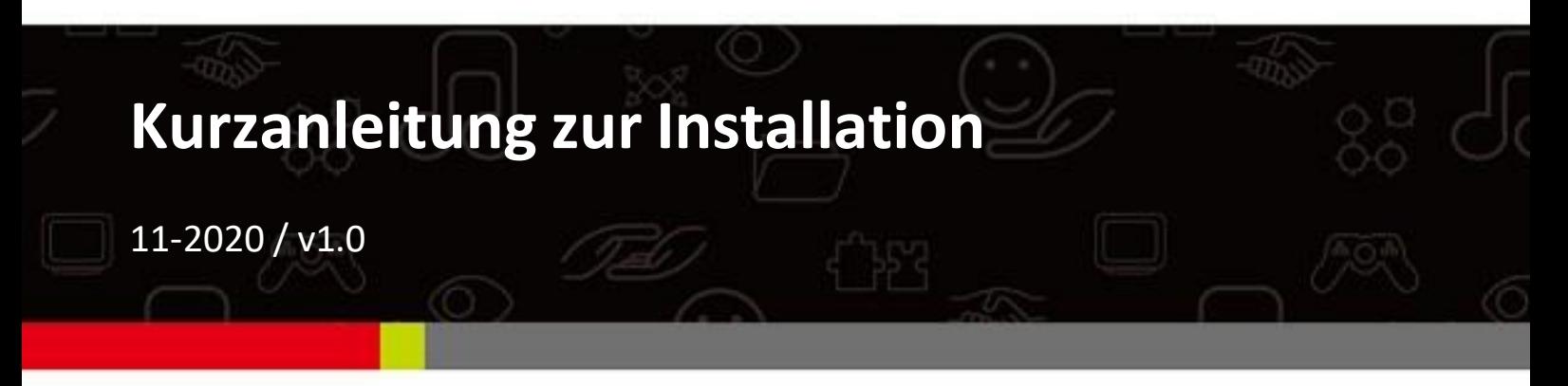

## Edimax Technology Co., Ltd. No. 278, Xinhu 1st Rd., Neihu Dist., Taipei City, Taiwan Email: support@edimax.com.tw

## Edimax Technology Europe B.V.

Fijenhof 2, 5652 AE Eindhoven, The Netherlands Email: support@edimax.nl

### **Edimax Computer Company**

3444 De La Cruz Blvd., Santa Clara, CA 95054, USA Email: support@edimax.com

# *Inhalt*

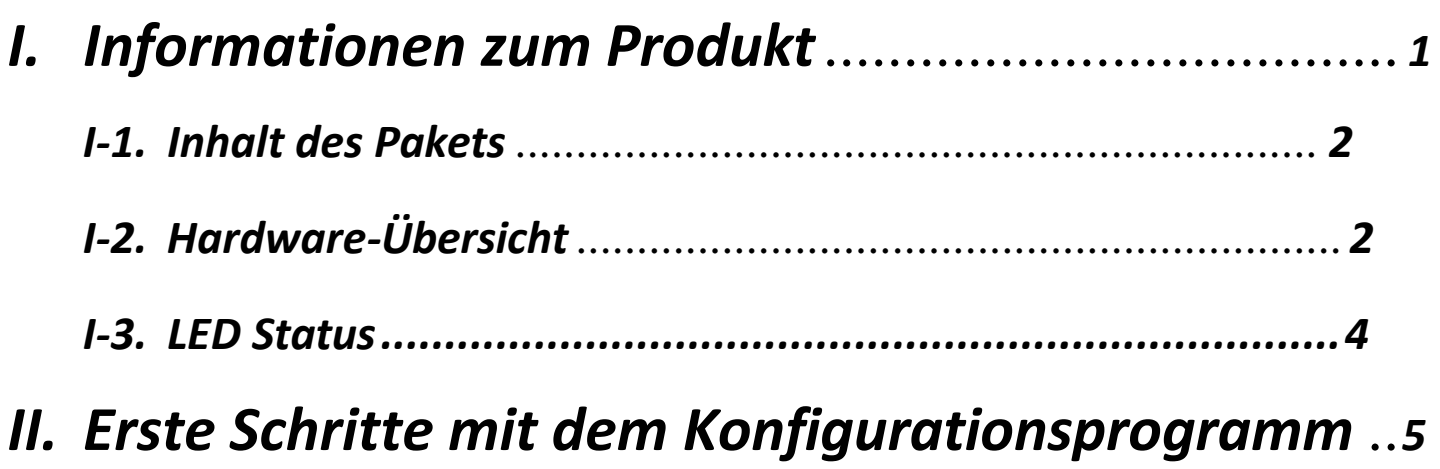

# <span id="page-2-0"></span>*I. Produkt Information*

Die EDIMAX Pro GS-5424PLC V2/ GS-5216PLC/GS-5210PL Surveillance VLAN Long-range PoE+ Web-Smart Switches sind mit einer webbasierten Benutzeroberfläche ausgestattet. Die Gigabit-Konnektivität nutzt die Leistung Ihres Büronetzwerks für anspruchsvolle Aufgaben wie Datensicherung, Videokonferenzen, IP-Überwachung, Transaktionsverarbeitung mit hohem Volumen, Übertragung großer Dateien und mehr. EDIMAX Surveillance VLAN Long-range PoE Web-Smart Switches unterstützen den ONVIF Profile Q Standard, der mit den ONVIFkompatiblen Profilen kompatibel ist

G/Q/S/A/C/T/M-Geräten kompatibel ist, um schnelle und einfache Systemeinstellungen, Geräteerkennung und Nutzungsauthentifizierung zu ermöglichen.

Alle Belege finden Sie unter dem nachstehenden Link oder über den QR-Code:

## **[https://www.edimax.com/download](http://www.edimax.com/download)**

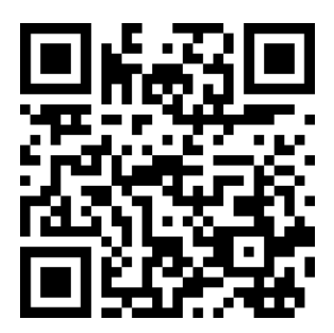

(Wenn Sie die offizielle Edimax-Website besucht haben, geben Sie bitte die Modellnummer in das Suchfeld ein, um nach Ihrem Produkt zu suchen).

### Download

To select your product and find related download materials, enter the model number into the search box on the right side or follow the simple steps below:

\*Feel free to contact us anytime if you need help or if you can't find your product.

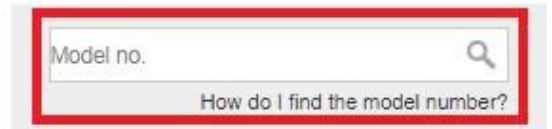

# <span id="page-3-0"></span>**I-1. Inhalt des Pakets**

Bevor Sie dieses Produkt in Betrieb nehmen, überprüfen Sie bitte, ob etwas in der Verpackung fehlt, und wenden Sie sich an Ihren Händler, um die fehlenden Teile zu reklamieren:

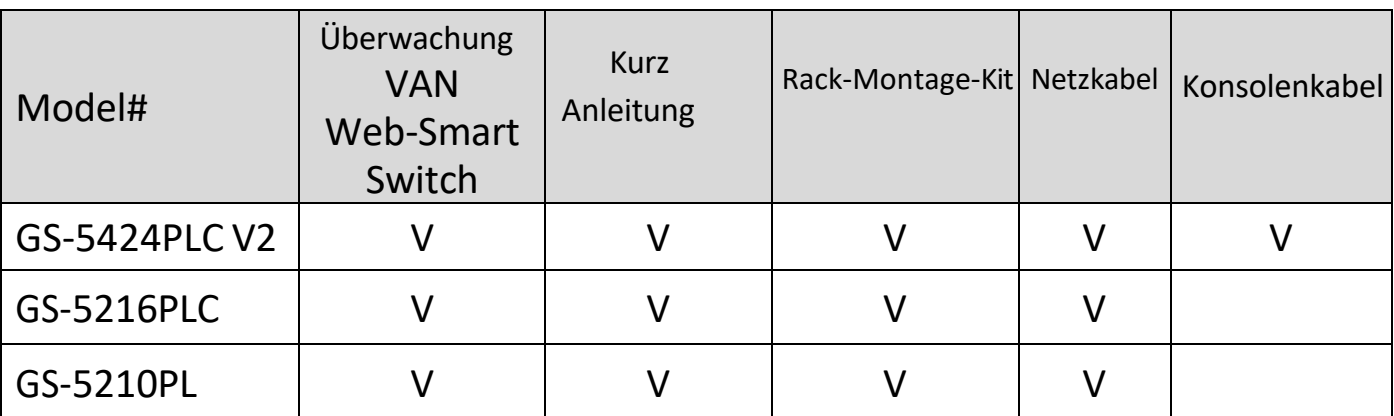

# <span id="page-3-1"></span>**I-2. Hardware-Übersicht**

GS-5424PLC V2:

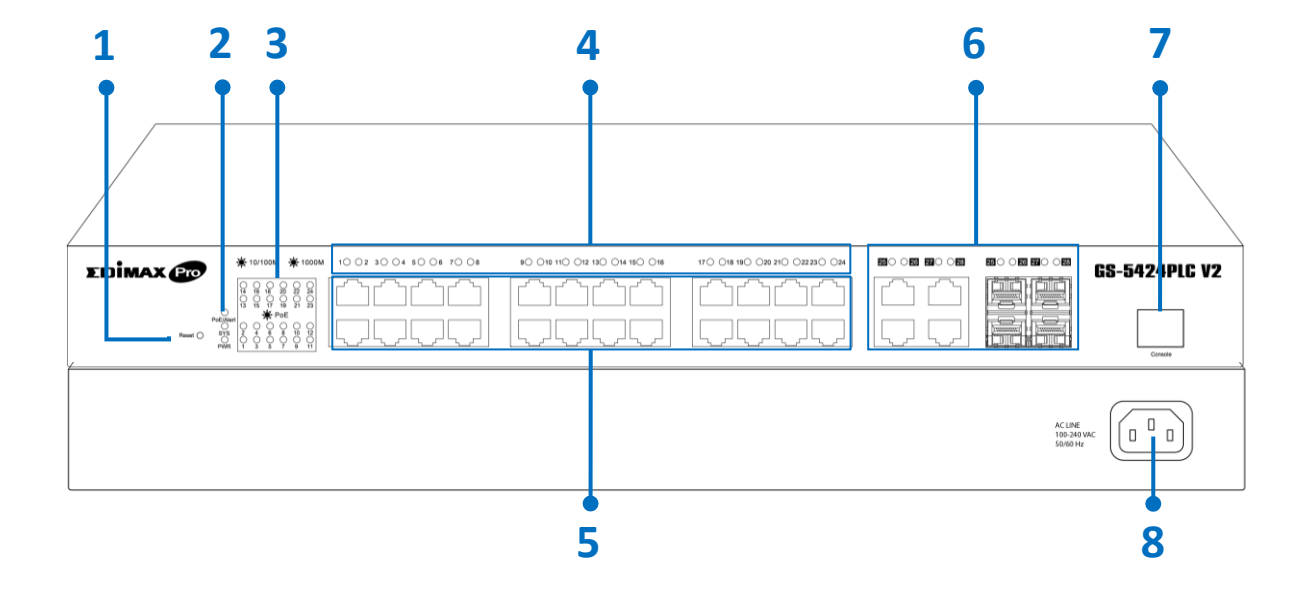

## GS-5216PLC:

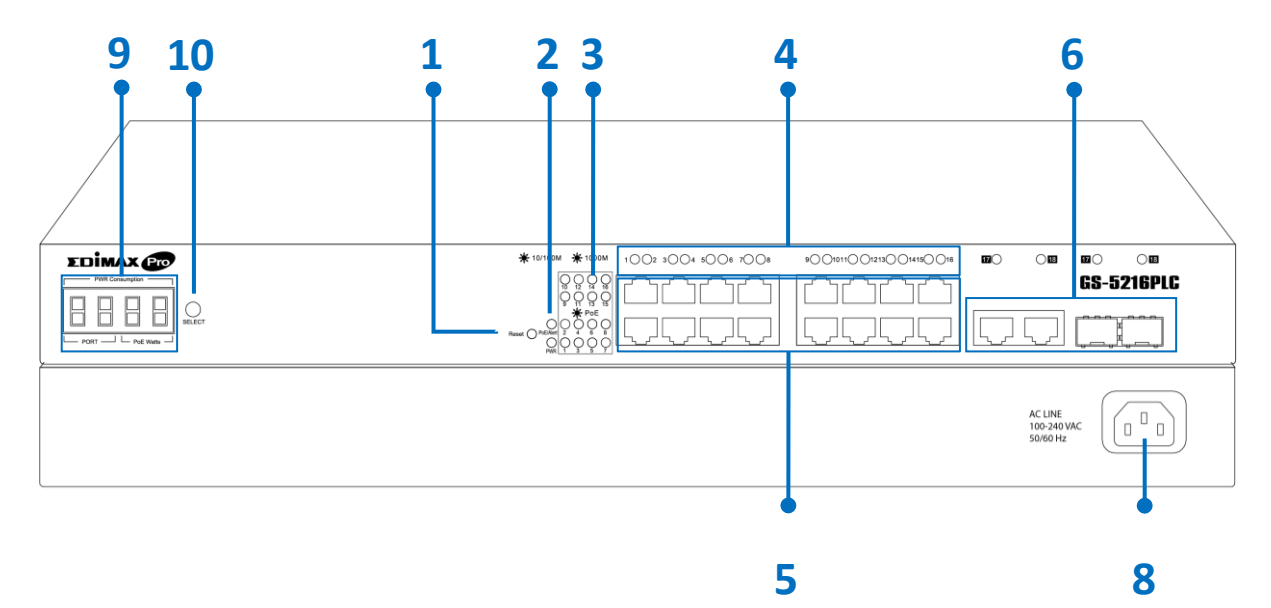

GS-5210PL:

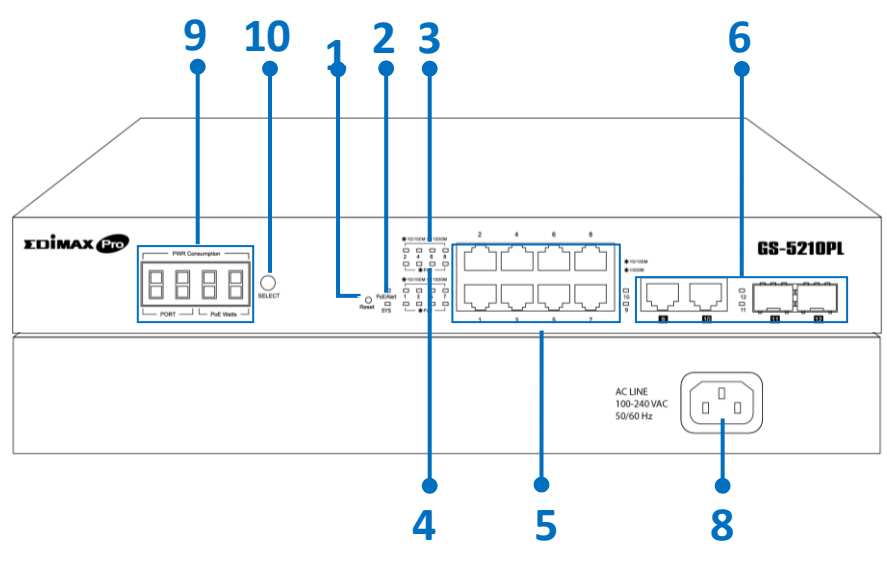

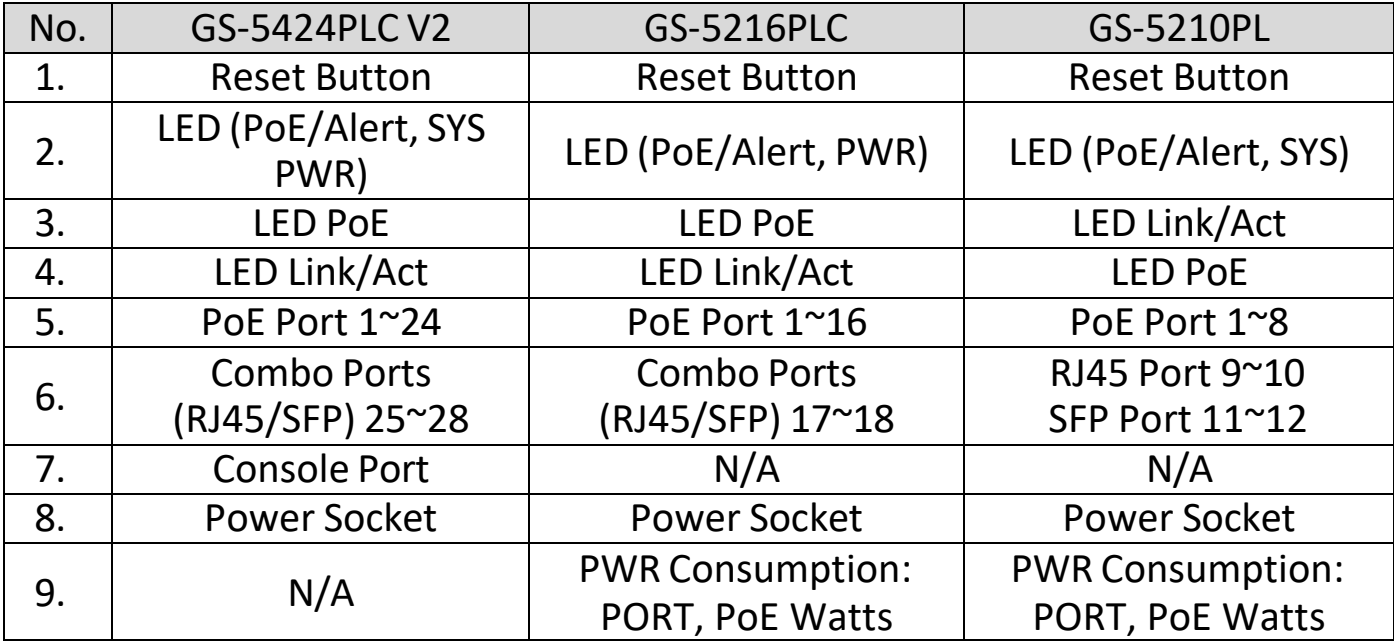

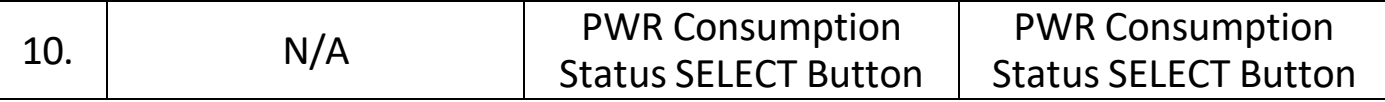

## <span id="page-6-0"></span>**I-3. LED Status**

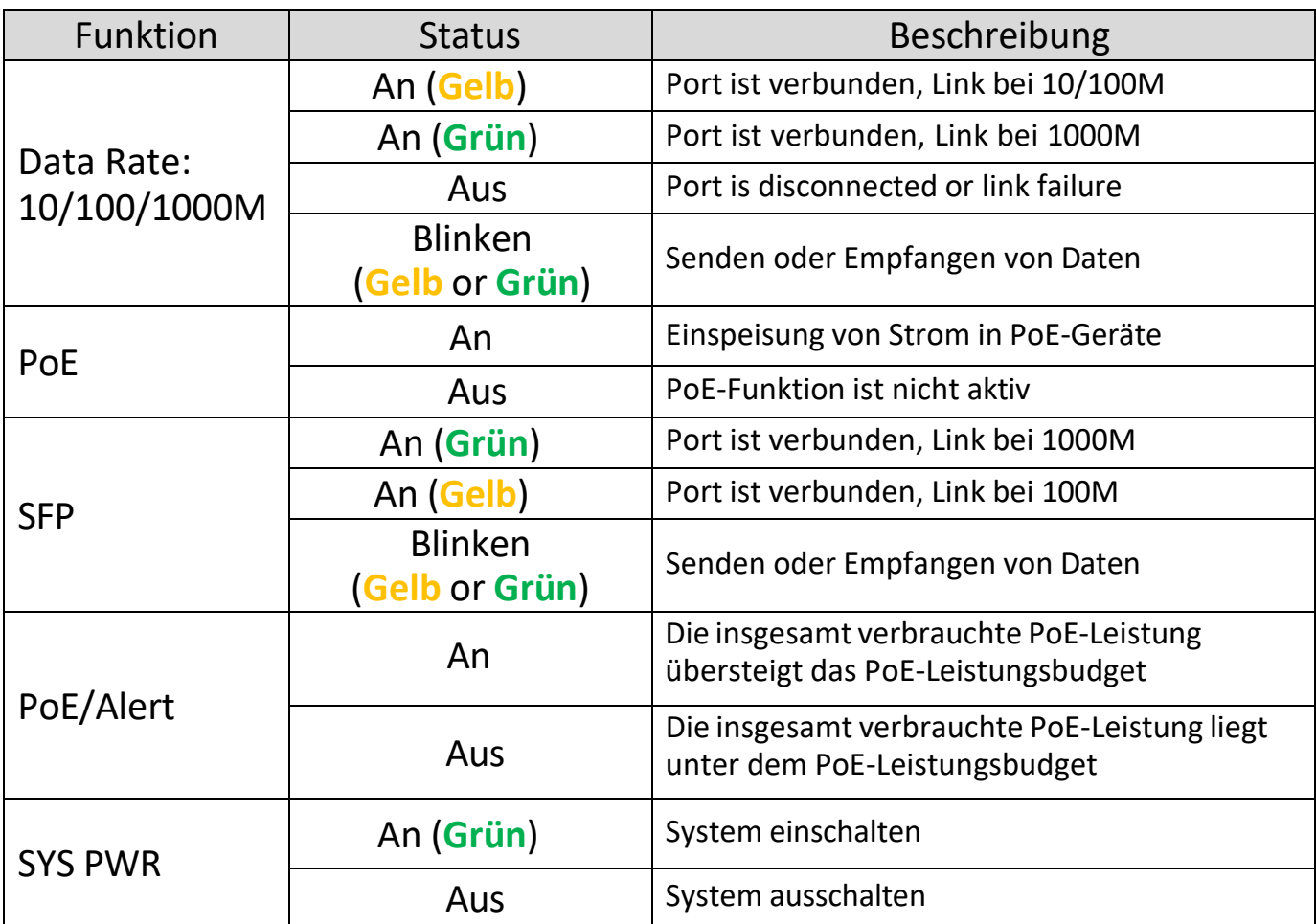

# **7-Segment-LED Stromverbrauchsstatus (GS-5216PLC & GS-5210PL ONLY)**

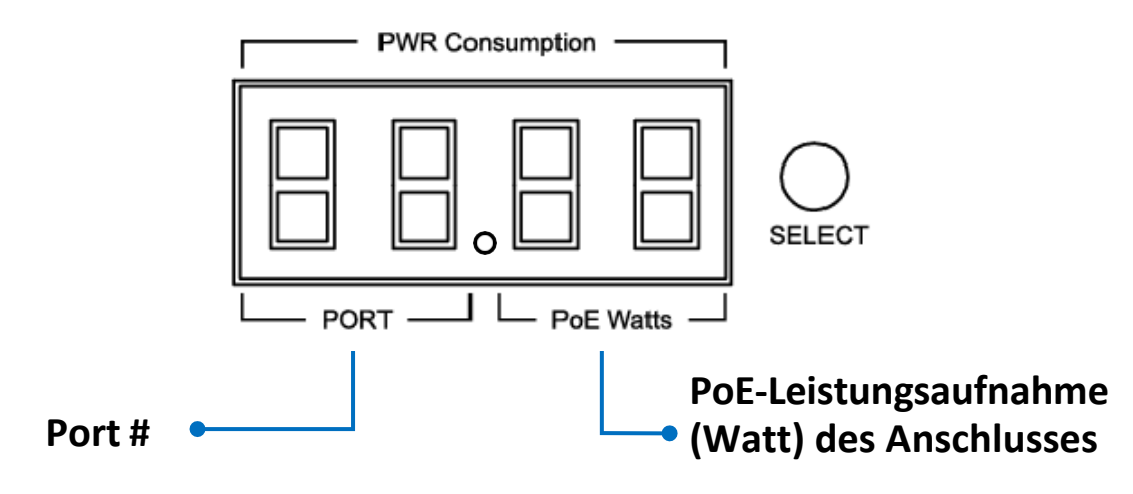

<span id="page-6-1"></span>**Hinweis: Die LED-Anzeige zeigt Ihnen den Status des "PoE-Leistungsbudgets insgesamt"**   $\cdot$ **oder des "PoE-Leistungsbudgets übrig" an, wenn 3 LED-Anzeigen leuchten**

# *II. Erste Schritte mit dem Konfigurationsprogramm*

In diesem Abschnitt wird beschrieben, wie Sie durch das webbasierte Konfigurationsprogramm des Switches navigieren. Achten Sie darauf, Popup-Blocker zu deaktivieren.

#### **Starten des Konfigurationsdienstprogramms:**

So öffnen Sie das webbasierte Konfigurationsprogramm:

- 1. Öffnen Sie einen Webbrowser.
- 2. Geben Sie die IP-Adresse des Geräts, das Sie konfigurieren möchten, in die Adressleiste des Browsers ein (die werkseitige IP-Adresse lautet 192.168.2.1) und drücken Sie die Eingabetaste.
- 3. Der Standard-Benutzername ist admin und das Standard-Passwort ist 1234.

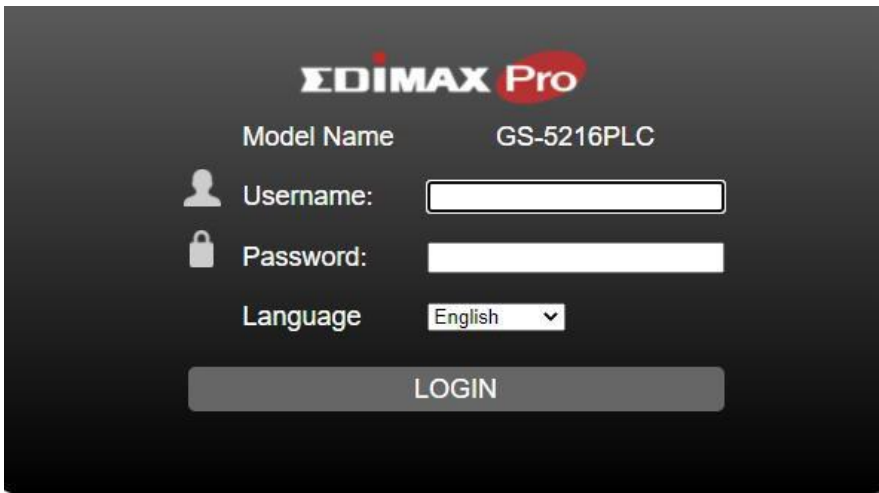

4. Wenn Sie sich zum ersten Mal mit dem Standard-Benutzernamen und -Passwort anmelden, müssen Sie ein neues Passwort und ein Bestätigungspasswort eingeben

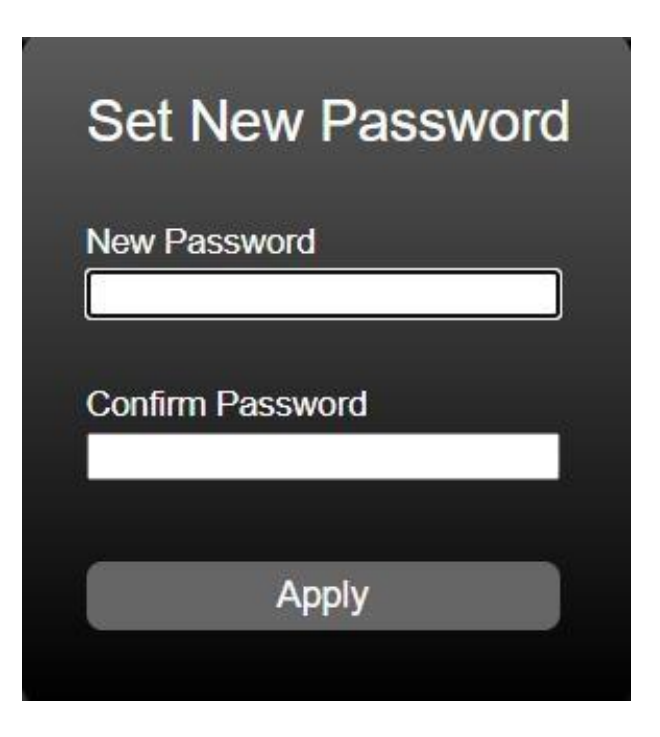

5. Für weitere Informationen über das webbasierte Konfigurationsprogramm laden Sie bitte das Benutzerhandbuch vom EDIMAX Download Center herunter:

**<https://www.edimax.com/download>**

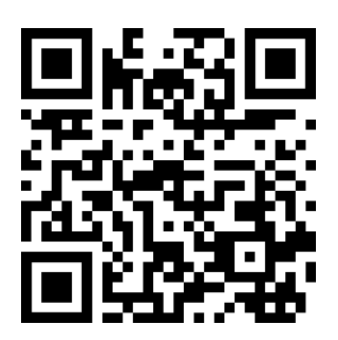

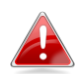

**HINWEIS: Die IP-Adresse Ihres Computers muss sich im selben Subnetz wie der Switch befinden. Wenn der Switch beispielsweise die werkseitige Standard-IP-Adresse verwendet, kann die IP-Adresse Ihres Computers im folgenden Bereich liegen: 192.168.2.x (wobei x eine Zahl zwischen 2 und 254 ist).**

**Nach einer erfolgreichen Verbindung wird das Anmeldefenster angezeig.**

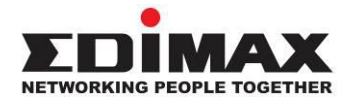

## **COPYRIGHT**

Copyright © Edimax Technology Co., Ltd. all rights reserved. No part of this publication may be reproduced, transmitted, transcribed, stored in a retrieval system, or translated into any language or computer language, in any form or by any means, electronic, mechanical, magnetic, optical, chemical, manual or otherwise, without the prior written permission from Edimax Technology Co., Ltd.

Edimax Technology Co., Ltd. makes no representations or warranties, either expressed or implied, with respect to the contents hereof and specifically disclaims any warranties, merchantability, or fitness for any particular purpose. Any software described in this manual is sold or licensed as is. Should the programs prove defective following their purchase, the buyer (and not this company, its distributor, or its dealer) assumes the entire cost of all necessary servicing, repair, and any incidental or consequential damages resulting from any defect in the software. Edimax Technology Co., Ltd. reserves the right to revise this publication and to make changes from time to time in the contents hereof without the obligation to notify any person of such revision or changes.

The product you have purchased and the setup screen may appear slightly different from those shown in this QIG. The software and specifications are subject to change without notice. Please visit our website [www.edimax.com](http://www.edimax.com/) for updates. All brand and product names mentioned in this manual are trademarks and/or registered trademarks of their respective holders.

### **Federal Communication Commission Interference Statement**

This equipment has been tested and found to comply with the limits for a Class A digital device, pursuant to Part 15 of the FCC Rules. These limits are designed to provide reasonable protection against harmful interference when the equipment is operated in a commercial environment. This equipment generates, uses, and can radiate radio frequency energy and, if not installed and used in accordance with the instruction manual, may cause harmful interference to radio communications. Operation of this equipment in a residential area is likely to cause harmful interference in which case the user will be required to correct the interference at his own expense.

#### **FCC Radiation Exposure Statement**

This device complies with FCC radiation exposure limits set forth for an uncontrolled environment and it also complies with Part 15 of the FCC RF Rules. This equipment must be installed and operated in accordance with provided instructions and the antenna(s) used for this transmitter must be installed to provide a separation distance of at least 20 cm from all persons and must not be co-located or operating in conjunction with any other antenna or transmitter. End-users and installers must be provided with antenna installation instructions and consider removing the no-collocation statement.

This device complies with Part 15 of the FCC Rules. Operation is subject to the following two conditions:

- (1) this device may not cause harmful interference, and
- (2) this device must accept any interference received, including interference that may cause undesired operation.

#### **Caution!**

Any changes or modifications not expressly approved by the party responsible for compliance could void the user's authority to operate the equipment.

#### **R&TTE Compliance Statement**

This equipment complies with all the requirements of DIRECTIVE 2014/30/EU OF THE EUROPEAN PARLIAMENT AND THE COUNCIL of March 9, 1999 on radio equipment and telecommunication terminal equipment and the mutual recognition of their conformity (R&TTE). The R&TTE Directive repeals and replaces in the directive 98/13/EEC (Telecommunications Terminal Equipment and Satellite Earth Station Equipment) As of April 8, 2000.

#### **Safety**

This equipment is designed with the utmost care for the safety of those who install and use it. However, special attention must be paid to the dangers of electric shock and static electricity when working with electrical equipment. All guidelines of this and of the computer manufacture must therefore be allowed at all times to ensure the safe use of the equipment.

#### **EU Countries Intended for Use**

The ETSI version of this device is intended for home and office use in Austria, Belgium, Bulgaria, Cyprus, Czech, Denmark, Estonia, Finland, France, Germany, Greece, Hungary, Ireland, Italy, Latvia, Lithuania, Luxembourg, Malta, Netherlands, Poland, Portugal, Romania, Slovakia, Slovenia, Spain, Sweden, Turkey, and United Kingdom. The ETSI version of this device is also authorized for use in EFTA member states: Iceland, Liechtenstein, Norway, and Switzerland.

#### **EU Countries Not Intended for Use**

None

### **EU Declaration of Conformity**

**English:** This equipment is in compliance with the essential requirements and other relevant provisions of Directive 2014/30/EU. **Français:** Cet équipement est conforme aux exigences essentielles et autres dispositions de la directive 2014/30/EU. **Čeština:** Toto zařízení je v souladu se základními požadavky a ostatními příslušnými ustanoveními směrnic 2014/30/EU. **Polski:** Urządzenie jest zgodne z ogólnymi wymaganiami oraz szczególnymi warunkami określonymi Dyrektywą UE 2014/30/EU. **Română:** Acest echipament este în conformitate cu cerinţele esenţiale şi alte prevederi relevante ale Directivei 2014/30/EU. **Русский:** Это оборудование соответствует основным требованиям и положениям Директивы 2014/30/EU. **Magyar:** Ez a berendezés megfelel az alapvető követelményeknek és más vonatkozó irányelveknek (2014/30/EU). **Türkçe:** Bu cihaz 2014/30/EU. direktifleri zorunlu istekler ve diğer hükümlerle ile uyumludur. **Українська:** Обладнання відповідає вимогам і умовам директиви 2014/30/EU. **Slovenčina:** Toto zariadenie spĺňa základné požiadavky a ďalšie príslušné ustanovenia smerníc 2014/30/EU. **Deutsch:** Dieses Gerät erfüllt die Voraussetzungen gemäß den Richtlinien 2014/30/EU. **Español:** El presente equipo cumple los requisitos esenciales de la Directiva 2014/30/EU. **Italiano:** Questo apparecchio è conforme ai requisiti essenziali e alle altre disposizioni applicabili della Direttiva 2014/30/EU. **Nederlands:** Dit apparaat voldoet aan de essentiële eisen en andere van toepassing zijnde bepalingen van richtlijn 2014/30/EU. **Português:** Este equipamento cumpre os requesitos essênciais da Directiva 2014/30/EU. **Norsk:** Dette utstyret er i samsvar med de viktigste kravene og andre relevante regler i Direktiv 2014/30/EU. **Svenska:** Denna utrustning är i överensstämmelse med de väsentliga kraven och övriga relevanta bestämmelser i direktiv 2014/30/EU. **Dansk:** Dette udstyr er i overensstemmelse med de væsentligste krav og andre relevante forordninger i direktiv 2014/30/EU. **suomen kieli:** Tämä laite täyttää direktiivien 2014/30/EU. oleelliset vaatimukset ja muut asiaankuuluvat määräykset.

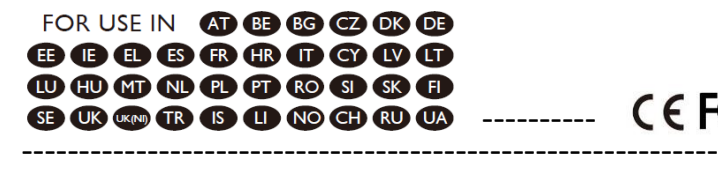

---------- --------------------------------------------

#### **WEEE Directive & Product Disposal**

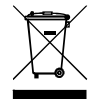

At the end of its serviceable life, this product should not be treated as household or general waste. It should be handed over to the applicable collection point for the recycling of electrical and electronic equipment, or returned to the supplier for disposal.

# **Declaration of Conformity**

We, Edimax Technology Co., Ltd., declare under our sole responsibility, that the equipment described below complies with the requirements of the European R&TTE directives.

**Equipment: 16-Port Gigabit PoE Switch, 2 RJ45/2 SFP combo ports (GS-5210PL) 18-Port Gigabit PoE Switch, 2 RJ45/2 SFP combo ports (GS-5216PLC) 28-Port Gigabit PoE Switch, 4 RJ45/4 SFP combo ports (GS-5424PLC V2) Model No.: GS-5210PL/GS-5216PLC/GS-5424PLC V2**

The following European standards for essential requirements have been followed:

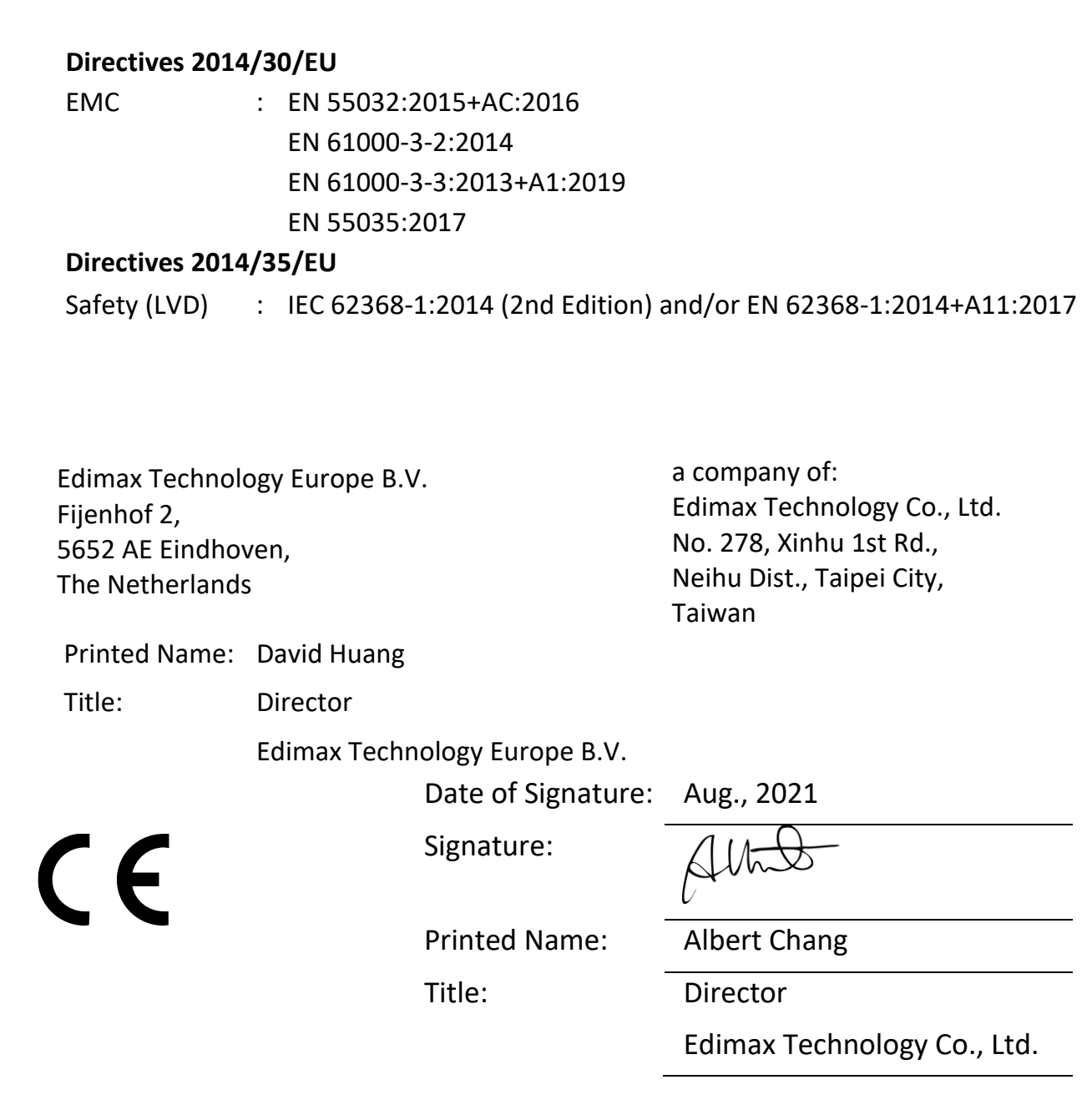